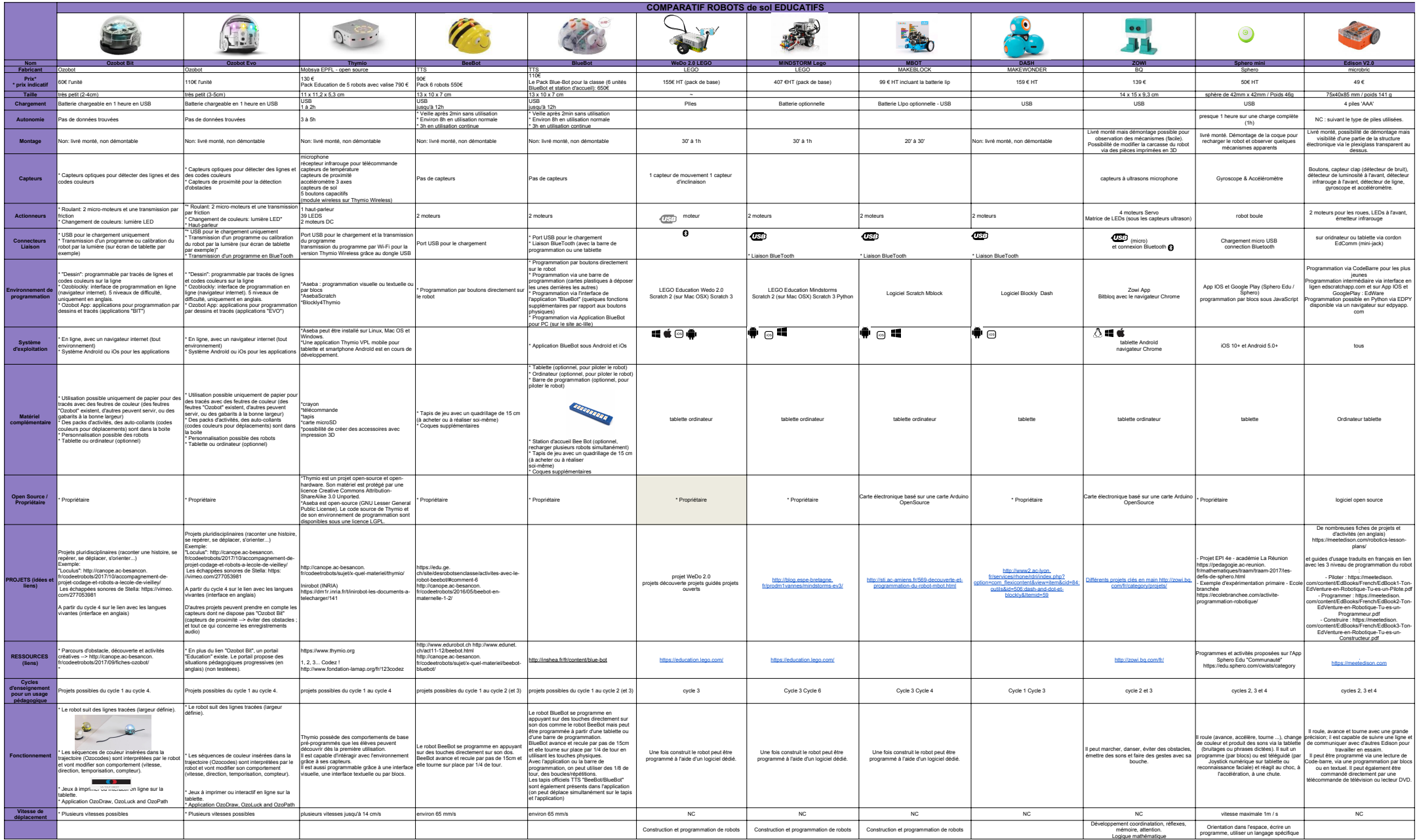

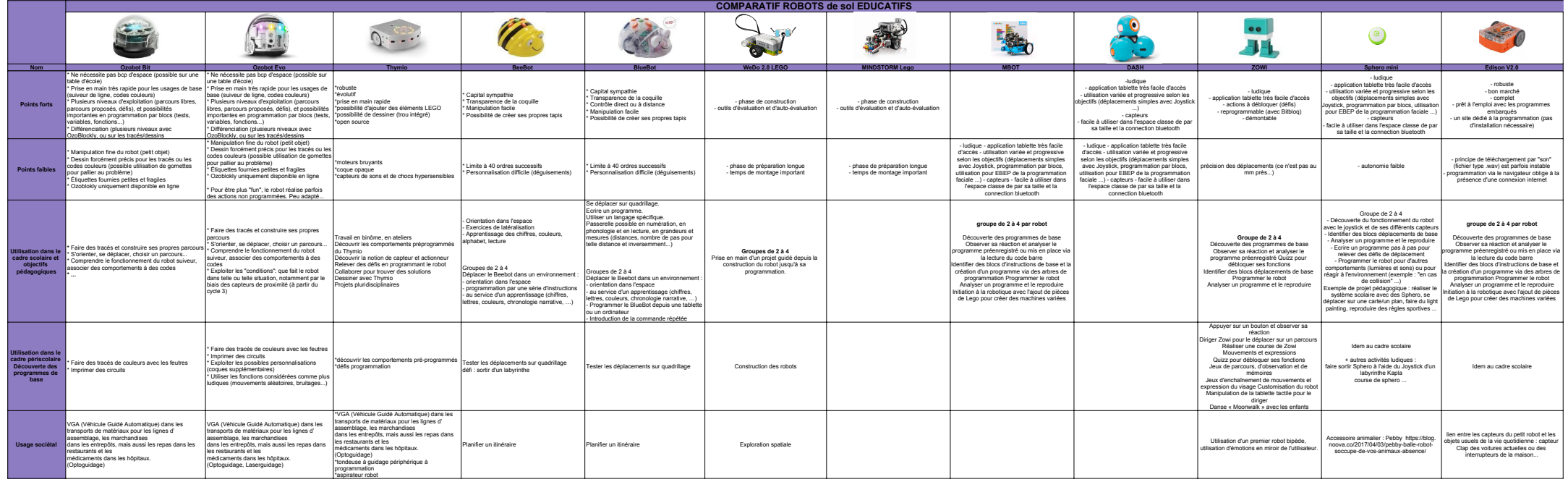

AUTRES ROBOTS EQUIPANT DES ECOLES EN FRANCE

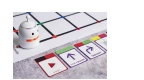

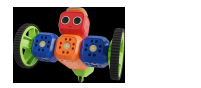

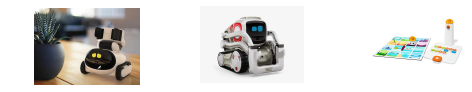

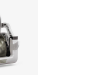

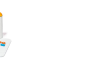

TRUE TRUE ROBOT MUNDER ROBOT WUNDERKIND ROBOT GOMER ROBOT GOMER ROBOT COMER ROBOT COMER ROBOT COMER ROBOT COMER

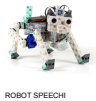